#### **BAB IV**

#### **GAMBARAN UMUM OBYEK PENELITIAN**

### **4.1. Sejarah Berdirinya STMIK Sinar Nusantara Surakarta**

#### **4.1.1. Sejarah Singkat Yayasan Sinar Nusantara**

Yayasan Sinar Nusantara didirikan atas kesadaran akan pentingnya pendidikan, khususnya pendidikan tinggi dalam mengisi kemerdekaan kita. Hal ini sesuai dengan apa yang tercantum dalam Undang-Undang Dasar 1945, BAB XIII pendidikan. Dinyatakan dengan jelas pada pasal (1), bahwa tiap-tiap warga negara berhak mendapat pengajaran.

Sebagai persyaratan hokum dalam mengelola suatu pendidikan tinggi, maka Yayasan Sinar Nusantara didirikan berdasarkan akte Notaris Ida Sofia, No. 13 pada tanggal 28 April 1993 di Surakarta.

## **4.1.2. Sejarah Singkat STMIK Sinar Nusantara**

Dengan meningkatnya kebutuhan akan pendidikan tinggi dari masyarakat sehingga daya tampung perguruan tinggi negeri tidak mencukupi, maka sadar akan tanggung jawabnya membantu pemerintah pada tanggal 11 September 1993, didirikan AMIK Sinar Nusantara dengan status terdaftar SK. MENDIKBUD No. 114/D/0/1993 tanggal 11 September 1993.

Pada tanggal 23 Februari 2000 dengan SK No. 32/DIKTI/Kep/2000 Program Studi Manajemen Informatika jenjang Diploma III mendapatkan status Diakui. Kemudian berdasarkan SK

DIKTI No. 82/DIKTI/Kep/2000 tanggal 14 April 2000 dibuka program studi Komputerisasi Akuntansi dan Teknik Informatika jenjang Diploma III.

Selanjutnya berdasarkan SK Menteri Pendidikan Nasional Republik Indonesia No.173/D/0/2001 tanggal 30 Agustus 2001 dilakukan perubahan bentuk AMIK menjadi STMIK dengan penambahan 2 program studi yaitu Teknik Informatika dan Sistem Informasi Jenjang Strata Satu (S1).

Sekolah Tinggi Manajemen Informatika dan Komputer Sinar Nusantara siap melaksanakan tugasnya untuk menghasilkan tenaga ilmuwan dan tenaga profesional yang kreatif, inovatif dengan tingkat kemampuan yang tinggi seperti Sekolah tinggi lainnya, dan akan mampu menjawab tantangan ilmu pengetahuan dan teknologi yang makin berkembang. Tantangan itu perlu mendapat respon dari lembaga ini secara terprogram, bukan saja untuk masa kini tetapi juga untuk kurun waktu yang akan datang. Resspon ini mencakup kualitas dan kuantitas. Untuk itulah STMIK Sinar Nusantara harus merasa terpanggil untuk menterjemahkan TRI DARMA Perguruan Tinggi ke dalam program yang terarah sesuai yang dibutuhkan jamannya.

#### **4.2. Tugas dan Fungsi STMIK Sinar Nusantara Surakarta**

Tugas Pokok STMIK Sinar Nusantara adalah menyelenggarakan pendidikan dan pengajaran berdasarkan nilai-nilai Pancasila dan Kebudayaan Kebangsaan Indonesia dengan cara ilmiah yang meliputi pendidikan dan pengajaran, penelitian dan pengabdian masyarakat menurut peraturan perundang-undangan yang berlaku.

Untuk menyelenggarakan tugas pokok tersebut STMIK Sinar Nusantara mempunyai fungsi:

- 1. Menyelenggarakan pendidikan dan pengajaran untuk menghasilkan tenaga Ahli Madya (D3) dan Sarjana (S1)
- 2. Menyelenggarakan penelitian dalam rangka pengembangan ilmu dan teknologi.
- 3. Menyelenggarakan penelitian pada masyarakat dalam bidang pendidikan ilmu dan teknologi.
- 4. Menyelenggarakan pembinaan Civitas Akademika dan hubungannya dengan lingkungannya.
- 5. Menyelenggarakan kegiatan pelayanan administratif.
- 6. Menyelenggarakan kerja sama atau afiliasi dengan lembaga-lembaga Pemerintah atau swasta, baik pada tingkat Regional, Nasional maupun Internasional dalam bidang yang disebut pada 1, 2, 3, 4, dan 5.

## **4.3. Arti Lambang**

1. Lambang STMIK Sinar Nusantara terdiri dari segi lima dengan warna dasar kuning gading yang bertuliskan SEKOLAH TINGGI MANAJEMEN INFORMATIKA DAN KOMPUTER SINAR NUSANTARA SURAKARTA dan di dalamnya terbentuk susunan huruf S dan N yang merupakan singkatan dari Sinar Nusantara dengan

warna putih yang dibatasi oleh lingkaran dengan warna dasar biru muda.

- 2. Segi lima melambangkan Pancasila, yang menggambarkan bahwa dalam setiap gerak dan langkah STMIK Sinar Nusantara akan selalu berlandaskan Pancasila.
- 3. Lingkaran adalah suatu gambaran dari kerukunan maupun suatu kebulatan tekad dan dinamika. Bahwa dengan modal kerukunan dan kebulatan tekad dari para pengelola, maka STMIK Sinar Nusantara akan selalu siap bergerak ke depan membantu pemerintah mencerdaskan kehidupan bangsa.
- 4. Tiga warna yang ada menggambarkan STMIK Sinar Nusantara selalu siap mengamalkan Tri Darma Perguruan Tinggi.

## **4.4. Warna Lambang**

- 1. Kuning gading adalah warna ilmu pengetahuan, yang diartikan bahwa STMIK Sinar Nusantara akan selalu siap memancarkan ilmu pengetahuan yang dimilikinya ke tengah-tengah masyarakat.
- 2. Warna putih menggambarkan kesucian maupun kebersihan hati, bahwa hanya dengan kesucian dan kebersihan hati maka STMIK Sinar Nusantara akan selalu siap membantu pemerintah mencerdaskan bangsa.
- 3. Warna biru adalah warna cinta kasih Tuhan kepada umatNya. Hal ini bisa diartikan bahwa STMIK Sinar Nusantara akan selalu memohon perlindungan maupun pengayoman dari Tuhan Yang Maha Esa.

## **4.5. Visi dan Misi Institusi**

## **4.5.1. Visi STMIK Sinar Nusantara**

Menjadi Sekolah Tinggi yang Unggul dalam Pendidikan Teknologi Informasi dan Komunikasi di Jawa Tengah Tahun 2015.

# **4.5.2. Misi STMIK Sinar Nusantara**

- 1. Menyelenggarakan pendidikan yang professional dan tata pamong yang baik di bidangnya yang berwawasan nasional, berjiwa Pancasila dan bermoral, jujur, berbudi pekerti yang luhur.
- 2. Selalu meningkatkan standar mutu pendidikan teknologi informasi dan komunikasi sesuai perkembangan teknologi yang ada dan sesuai dengan kebutuhan masyarakat dan dunia industry.
- 3. Selalu meningkatkan mutu sumber daya manusia melalui pendidikan bergelar maupun tidak bergelar dalam rangka mempersiapkan dan membekali lulusan dengan kompetensi dalam bidang informasi dan komunikasi agar mampu memenuhi kebutuhan di pasar kerja.
- 4. Meningkatkan mutu pendidikan dengan selalu menyesuaikan perkembangan ilmu pengetahuan dan teknologi dan menyesuaikan dengan kebutuhan masyarakat dan industry untuk menyelenggarakan kurikulum yang fleksibel dan

berkelanjutan dalam rangka menghasilkan lulusan yang unggul di bidangnya.

5. Menjalin kerja sama dengan dunia industri untuk mewujudkan keterkaitan dan kecocokan antara kurikulum pendidikan dengan kebutuhan dunia industri sehingga dapat tercapai sinerginya mutu lulusan dengan kebutuhan dunia industri.

# **4.6. Struktur Organisasi**

STMIK Sinar Nusantara Surakarta dipimpin oleh seorang ketua yang dibantu oleh pembantu ketua 1, pembantu ketua 2, dan pembantu ketua 3. Kemudian pembantu ketua dibantu oleh seorang sekretaris. Dibawah pembantu ketua masih banyak lagi jabatan-jabatan yang laon seperti ketua BAAK, ketua jurusan, ketua P3M, ketua BAU, ketua Laboratorium, ketua keuangan, ketua asset dan RT, ketua SPM, ketua humas, ketua kemahasiswaan, ketua marketing, dll seperti terlihat pada gambar 3.

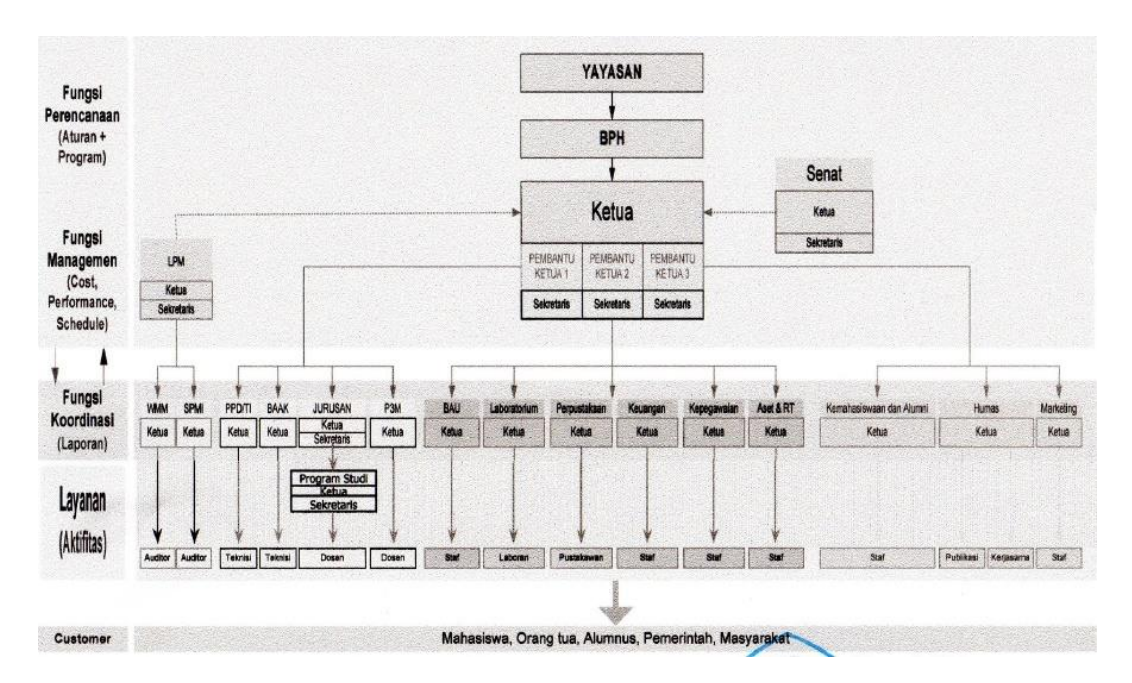

#### **Gambar 1** Struktur Organisasi STMIK Sinar Nusantara

### **4.7. Pemasaran STMIK Sinar Nusantara**

Daerah pemasaran merupakan hal yang sangat penting bagi perusahaan atau instansi dimana daerah pemasaran merupakan suatu cara mencapai tujuan dari sebuah perusahaan. Strategi pemasaran adalah pendekatan pokok yang digunakan oleh unit bisnis di dalam mencapai sasaran yang di dalamnya tercantum keputusan-keputusan mengenai target pasar, penempatan produk, bauran pemasaran, serta tingkat biaya pemasaran yang diperlukan.

STMIK Sinar Nusantara Surakarta merupakan salah satu perusahaan yang bergerak dalam bidang jasa yaitu pendidikan. Dalam hal pemasaran, STMIK Sinar Nusantara Surakarta sudah melakukan berbagai macam cara, di antaranya adalah melalui koran, tabloid, TV, radio, seminar SMA, pamflet, brosur, spanduk, baliho, *web*, dan *workshop* ataupun *edu expo*. Semua kegiatan pemasaran tersebut bertujuan untuk menarik calon mahasiswa berkualitas dari berbagai wilayah di Jawa Tengah.

Media koran yang digunakan sebagai sarana pemasaran meliputi, Joglo Semar, Solopos, dan Jawapos. Untuk tabloid menggunakan TA Media, pemasaran melalui TV menggunakan saluran TATV. Sedangkan untuk sarana pemasaran melalui radio menggunakan saluran radio solopos dan kharisma FM. Untuk sarana pemasaran melalui *web* menggunakan alamat *web* resmi STMIK Sinar Nusantara yaitu http://www.sinus.ac.id. Selain itu, pihak STMIK Sinar Nusantara juga menyebar spanduk, brosur atau pamflet ke berbagai daerah, seperti eks karesidenan Surakarta, Pacitan, Ponorogo,

Ngawi dan Purwodadi. STMIK Sinar Nusantara juga menyebar baliho di beberapa wilayah Surakarta, hal ini berbeda dari cara pemasaran yang sebelumnya karena baliho yang dipasang cukup lumayan besar dan berada di tempat yang strategis. Hal ini bertujuan untuk mendapatkan calon mahasiswa yang lebih banyak lagi. Berikut ini adalah data mengenai jumlah pendaftar pada STMIK Sinar Nusantara seperti pada tabel 5.

| <b>TAHUN</b> | <b>JUMLAH PENDAFTAR</b> |
|--------------|-------------------------|
| 2012         | 524                     |
| 2013         | 618                     |
| 2014         | 564                     |
| 2015         | 403                     |
| 2016         | 356                     |

**Tabel 1** Jumlah pendaftar pada STMIK Sinar Nusantara thn. 2012-2016

Setiap tahun STMIK Sinar Nusantara selalu mempunyai cara kreatif untuk melakukan pemasaran guna menarik calon mahasiswa yang sebanyakbanyaknya. Dengan kata lain, semakin beragam cara pemasaran, biaya yang dikeluarkan pun juga semakin banyak. Dalam hal ini, biaya yang digunakan untuk pemasaran di STMIK Sinar Nusantara dari tahun ke tahun selalu meningkat. Walaupun demikian, calon mahasiswa yang mendaftar di STMIK Sinar Nusantara tidak mengalami peningkatan yang cukup signifikan. Ada beberapa kemungkinan mengapa calon mahasiswa yang mendaftar ke STMIK Sinar Nusantara tidak mengalami peningkatan, salah satunya adalah cara pemasaran yang dianggap kurang tepat. Oleh karena itu, penulis mencoba untuk membantu STMIK Sinar Nusantara dengan cara mencoba untuk membuat sistem yang dapat menentukan daerah pemasaran yang dianggap tepat. Sehingga penulis berharap, dari tahun ke tahun mahasiswa yang mendaftar ke STMIK Sinar Nusantara selalu mengalami peningkatan serta mahasiswanya pun bukan hanya berasal dari wilayah Jawa Tengah saja, melainkan juga berasal dari berbagai wilayah yang ada di Indonesia.

# **4.8. Contoh Kasus Klastering Daerah Asal Calon Mahasiswa dengan Metode PAM**

Berikut adalah langkah-langkah contoh kasus penerapan metode PAM untuk menentukan daerah asal calon mahasiswa.

1. Menentukan kriteria

Kriteria yang dipakai dalam klastering daerah asal calon mahasiswa pada STMIK Sinar Nusantara yaitu asal daerah dan juga jurusan yang dipilih pada STMIK Sinar Nusantara Surakarta.

2. Menentukan bobot setiap kriteria

Untuk penentuan bobot kriteria menggunakan normalisasi z-score. Berikut ini adalah contoh perhitungan normalisasi z-score asal daerah dengan data asal daerah seperti pada tabel 6:

**Tabel 2** Data Asal Daerah

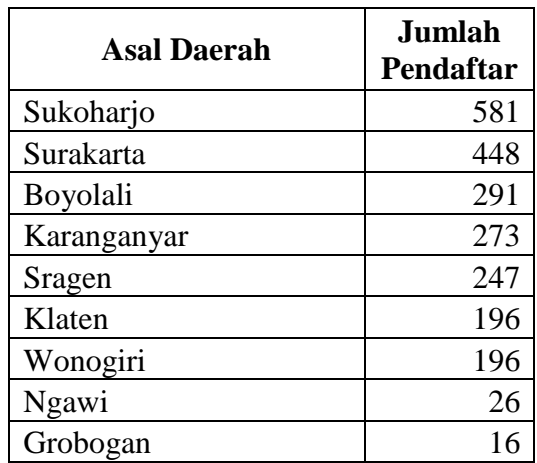

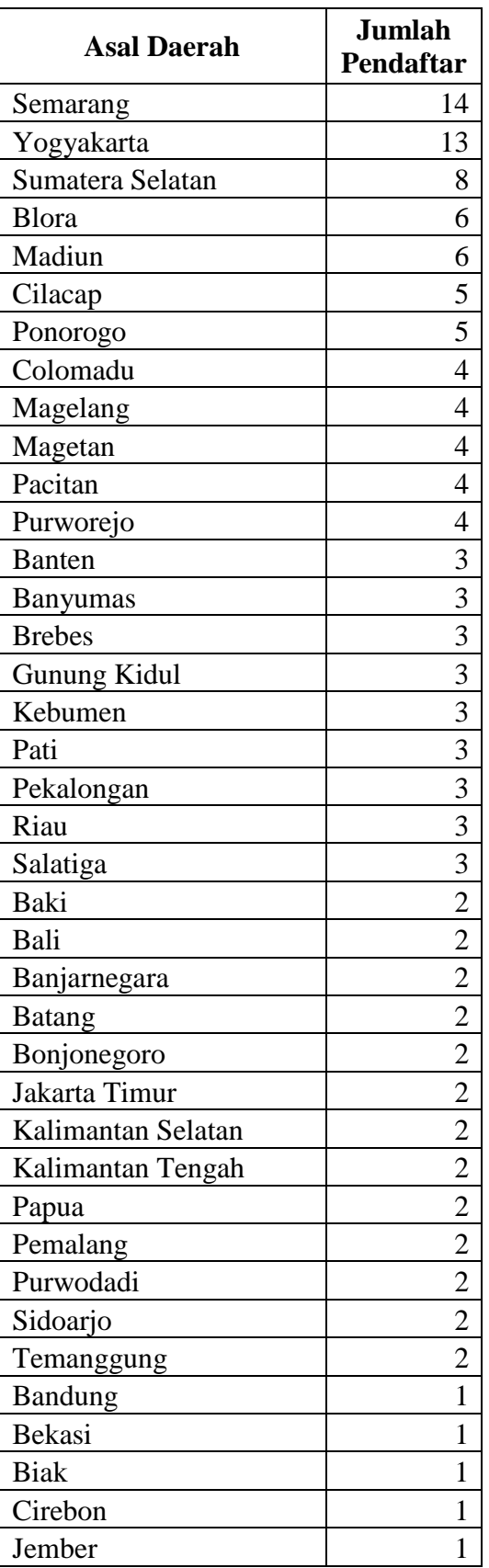

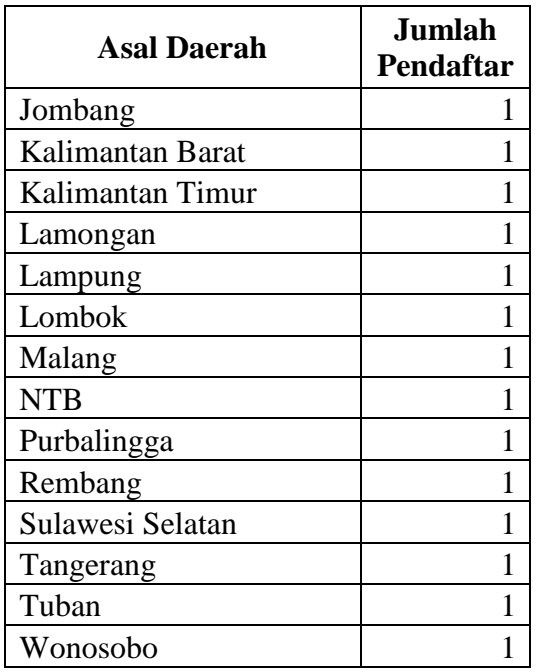

- a. Langkah pertama yang dilakukan sebelum normalisasi z-score adalah mencari nilai standar deviasi terlebih dahulu.
- b. Pertama-tama mencari rata-rata jumlah pendaftar. Berikut ini adalah perhitungan rata-rata jumlah pendaftar:

̅= (581 + 448 + 291 + 273 + 247 + 196 + 196 + 27 + 16 + 14 + 13 + 8 + 6 + 6 + 5 + 5 + 4 + 4 + 4 + 4 + 4 + 3 + 3 + 3 + 3 + 3 + 3 + 3 + 3 + 3 + 2 + 2 + 2 + 2 + 2 + 2 + 2 + 2 + 2 + 2 + 2 + 2 + 2 + 1 + 1 + 1 + 1 + 1 + 1 + 1 + 1 + 1 + 1 + 1 + 1 + 1 + 1 + 1 + 1 + 1 + 1) / 62 ̅= 2423 / 62 = 39.08065

c. Selanjutnya adalah mencari selisih antara jumlah pendaftar dengan rata-rata jumlah pendaftar setelah itu hasilnya dikuadratkan. Berikut

ini merupakan contoh perhitungan selisih antara jumlah pendaftar dengan rata-rata jumlah pendaftar untuk data Sukoharjo:

 $x - \bar{x} = 581 - 39.08065 = 408.9194$ 

Setelah itu hasil perhitungan diatas dikuadratkan, seperti pada perhitungan di bawah ini:

 $(x - \bar{x})^2 = (408.9194)^2 = 167215$ 

Langkah berikutnya adalah melakukan perhitungan semua data asal daerah sesuai dengan contoh perhitungan diatas, dan hasilnya terlihat seperti pada tabel 7.

| <b>Asal Daerah</b>  | <b>Jumlah</b><br>Pendaftar | $x-\overline{x}$ | $(x-\overline{x})^2$ |
|---------------------|----------------------------|------------------|----------------------|
| Baki                | 2                          | $-37.0806$       | 1374.974             |
| Bali                | $\overline{2}$             | $-37.0806$       | 1374.974             |
| <b>Bandung</b>      | $\mathbf{1}$               | -38.0806         | 1450.136             |
| Banjarnegara        | $\overline{c}$             | $-37.0806$       | 1374.974             |
| <b>Banten</b>       | 3                          | $-36.0806$       | 1301.813             |
| <b>Banyumas</b>     | 3                          | $-36.0806$       | 1301.813             |
| <b>Batang</b>       | $\overline{2}$             | $-37.0806$       | 1374.974             |
| Bekasi              | $\mathbf{1}$               | $-38.0806$       | 1450.136             |
| <b>Biak</b>         | 1                          | -38.0806         | 1450.136             |
| Blora               | 6                          | $-33.0806$       | 1094.329             |
| Bonjonegoro         | $\overline{2}$             | $-37.0806$       | 1374.974             |
| Boyolali            | 291                        | 251.9194         | 63463.36             |
| <b>Brebes</b>       | 3                          | $-36.0806$       | 1301.813             |
| Cilacap             | 5                          | $-34.0806$       | 1161.49              |
| Cirebon             | $\mathbf{1}$               | $-38.0806$       | 1450.136             |
| Colomadu            | 4                          | $-35.0806$       | 1230.652             |
| Grobogan            | 16                         | $-23.0806$       | 532.7162             |
| <b>Gunung Kidul</b> | 3                          | $-36.0806$       | 1301.813             |
| Jakarta Timur       | $\overline{2}$             | $-37.0806$       | 1374.974             |
| Jember              | $\mathbf{1}$               | $-38.0806$       | 1450.136             |
| Jombang             | $\mathbf{1}$               | -38.0806         | 1450.136             |

**Tabel 3** Hasil Perhitungan 1 Asal Daerah

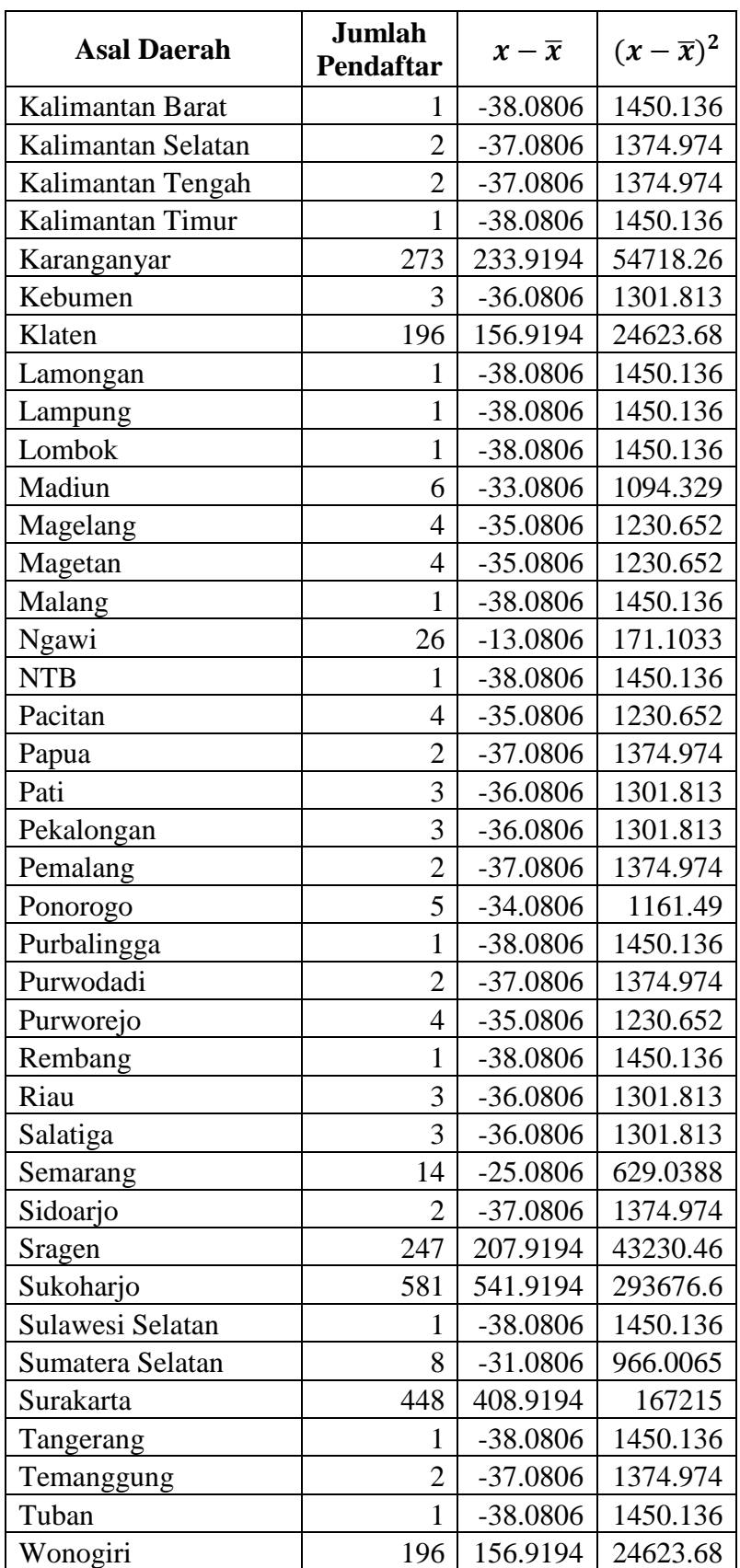

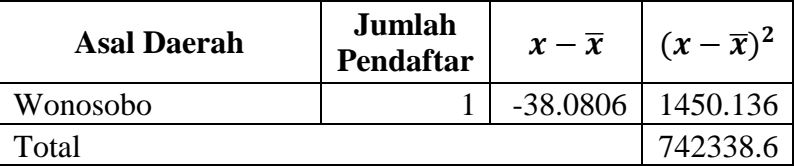

d. Setelah langkah diatas, langkah selanjutnya adalah mencari nilai standar deviasi dengen persamaan no 2. Untuk perhitungannya seperti berikut ini:

$$
s2 = \frac{742338.6}{(62 - 1)}
$$

$$
s2 = \frac{742338.6}{(61)}
$$

$$
s2 = 12169.49
$$

$$
s = \sqrt{12169.49}
$$

$$
s = 110.3154
$$

e. Langkah berikutnya adalah melakukan perhitungan normalisasi zscore seperti pada persamaan no 1. Berikut ini adalah contoh perhitungan normalisasi z-score untuk data Sukoharjo.

$$
newdata = \frac{(581 - 39.08065)}{110.3154}
$$

$$
newdata = \frac{(541.9194)}{110.3154}
$$

$$
newdata = 4.91
$$

f. Selanjutnya adalah melakukan normalisasi untuk semua data asal daerah dan hasilnya terlihat seperti pada tabel 8.

**Tabel 4** Kriteria dan Bobot Asal Daerah

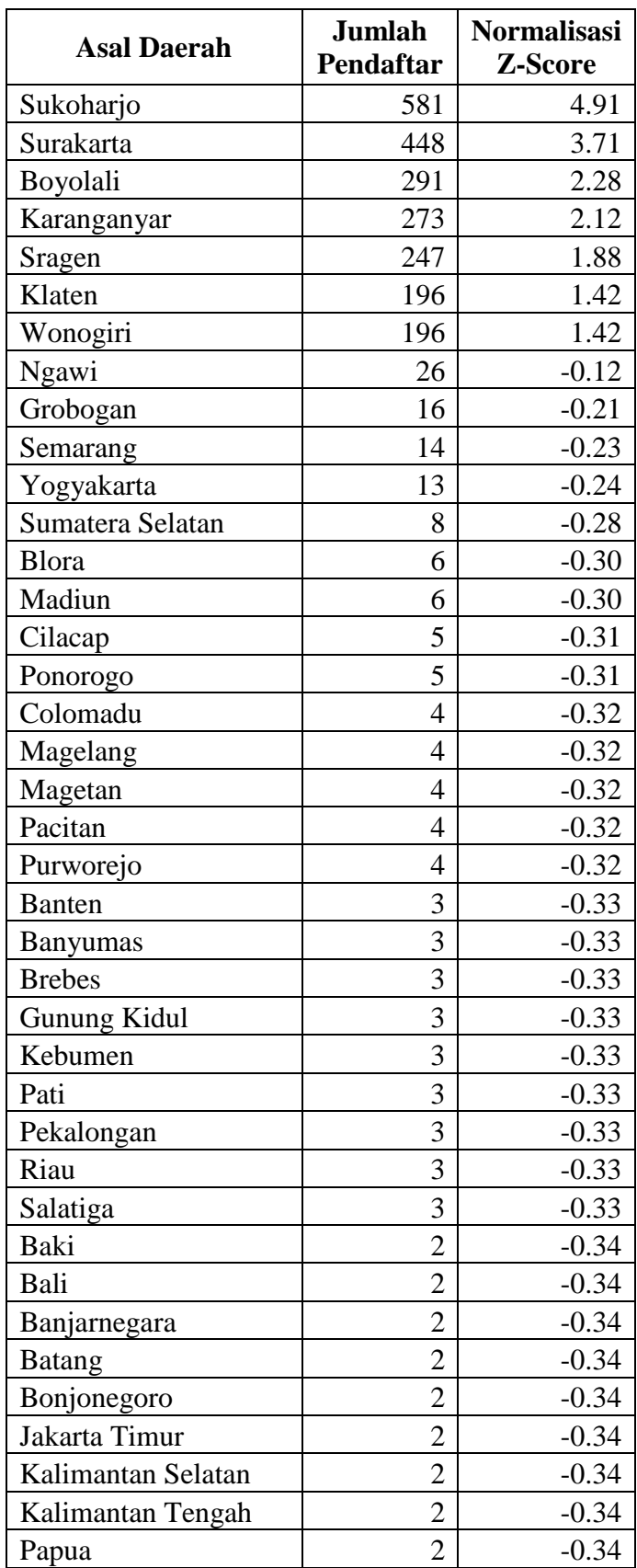

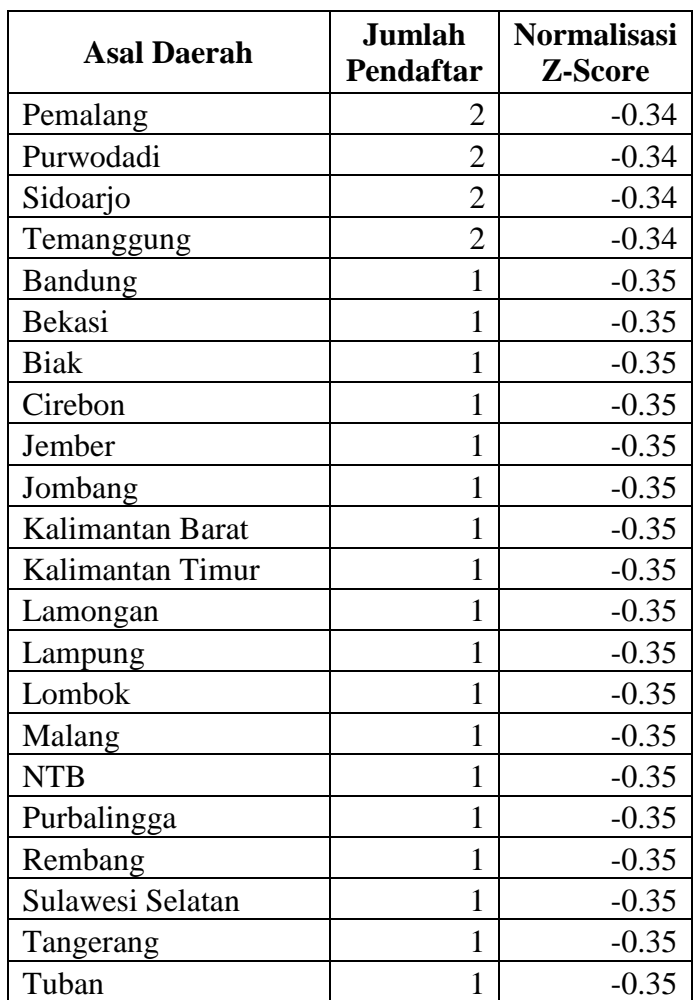

Selanjutnya adalah melakukan normalisasi z-score untuk data jurusan,

dan hasilnya terlihat seperti pada tabel 9. Data jurusan yang diapakai

adalah data dari tahun 2012-2016.

**Tabel 5** Kriteria dan Bobot Jurusan

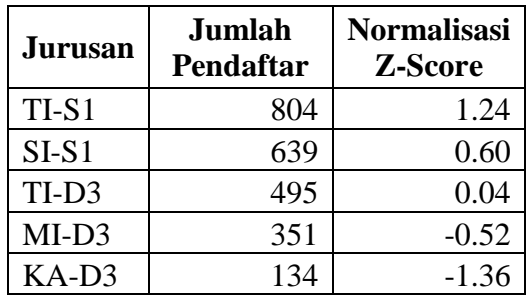

3. Mentransformasikan data

Kali ini penulis hanya akan menggunakan data sampel dari data pendaftaran tahun 2016, yaitu data yang digunakan sebanyak 40 dari 354 data. Data sampel tersebut seperti terlihat pada tabel 10. Setelah itu data sampel akan ditransformasikan ke dalam bentuk angka yang akan terlihat seperti pada tabel 11. Dari data tabel 11 tersebut akan digambarkan pada diagram kartesius seperti terlihat pada gambar 4.

| N <sub>0</sub><br><b>NAMA</b> |                        | <b>ASAL</b><br><b>DAERAH</b> | <b>JURUSAN</b> |  |  |
|-------------------------------|------------------------|------------------------------|----------------|--|--|
| $\mathbf{1}$                  | Siska Ristiyana        | Sukoharjo                    | $MI-D3$        |  |  |
| $\overline{2}$                | Yuni                   | Wonogiri                     | $MI-D3$        |  |  |
| 3                             | Dewi Riani             | Wonogiri                     | MI-D3          |  |  |
| $\overline{4}$                | Alfrandito Fauzi       | Boyolali                     | $MI-D3$        |  |  |
| 5                             | Paska Agung Laksana    | Surakarta                    | $MI-D3$        |  |  |
| 6                             | Rizki Junianto         | <b>Blora</b>                 | $MI-D3$        |  |  |
| 7                             | Abdul Khoiri           | Pekalongan                   | $MI-D3$        |  |  |
| 8                             | Rindi Rana Afifah      | Sukoharjo                    | KA-D3          |  |  |
| 9                             | Sri Maryani            | Sukoharjo                    | KA-D3          |  |  |
| 10                            | Laras Wati             | Sragen                       | KA-D3          |  |  |
| 11                            | Nicke Kartika Sari     | Karanganyar                  | KA-D3          |  |  |
| 12                            | Rosyid Waluyo Jati     | Karanganyar                  | KA-D3          |  |  |
| 13                            | Hidratmoko Kurniaji    | Wonogiri                     | TI-D3          |  |  |
| 14                            | Dewi Nurlaili          | Sragen                       | TI-D3          |  |  |
| 15                            | Putra Erlangga W       | Klaten                       | $TI-D3$        |  |  |
| 16                            | Marlinda Indah Aprilia | Semarang                     | TI-D3          |  |  |
| 17                            | Muhamad Al Faridzi     | Boyolali                     | TI-D3          |  |  |
| 18                            | Muhammad Anam M        | <b>Blora</b>                 | TI-D3          |  |  |
| 19                            | Gilang Ramadhan        | Sukoharjo                    | $SI-S1$        |  |  |
| 20                            | Mei Wahyuningsih       | Sragen                       | $SI-S1$        |  |  |
| 21                            | Maulana Ansor          | Pekalongon                   | $SI-S1$        |  |  |
| 22                            | Ahmad Shiddiq A        | Klaten                       | $SI-S1$        |  |  |
| 23                            | Yanuar Achmad M        | Karanganyar                  | $SI-S1$        |  |  |
| 24                            | Ahmad Shalsa M         | Semarang                     | $SI-S1$        |  |  |
| 25                            | Riko Pulanggeni        | Ponorogo                     | $SI-S1$        |  |  |
| 26                            | <b>Titik Pamini</b>    | Grobogan                     | $SI-S1$        |  |  |
| 27                            | Dwi Widodo Irianto     | <b>Gunung Kidul</b>          | $SI-S1$        |  |  |

**Tabel 6** Data Sampel Pendaftar Tahun 2016

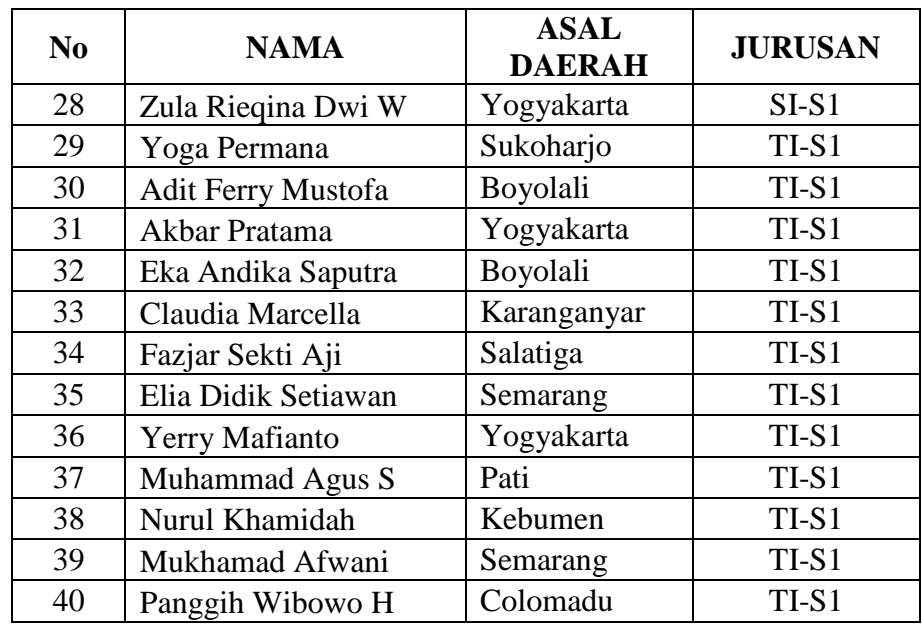

Berikut ini adalah data setelah ditransformasikan seperti terlihat pada tabel 11. Mengambil contoh data Siska Ristiyana setelah ditransformasi dari data asal daerah menjadi 4.91 yang berarti adalah daerah Surakarta dan jurusan menjadi -0.52 yang berarti adalah jurusan MI-D3.

**Tabel 7** Data Setelah di Transformasikan

| $\bf No$ | <b>NAMA</b>         | <b>ASAL</b><br><b>DAERAH</b> | <b>JURUSAN</b> |
|----------|---------------------|------------------------------|----------------|
| 1        | Siska Ristiyana     | 4.91                         | $-0.52$        |
| 2        | Yuni                | 1.42                         | $-0.52$        |
| 3        | Dewi Riani          | 1.42                         | $-0.52$        |
| 4        | Alfrandito Fauzi    | 2.28                         | $-0.52$        |
| 5        | Paska Agung Laksana | 3.71                         | $-0.52$        |
| 6        | Rizki Junianto      | $-0.30$                      | $-0.52$        |
| 7        | Abdul Khoiri        | $-0.33$                      | $-0.52$        |
| 8        | Rindi Rana Afifah   | 4.91                         | $-1.36$        |
| 9        | Sri Maryani         | 4.91                         | $-1.36$        |
| 10       | Laras Wati          | 1.88                         | $-1.36$        |

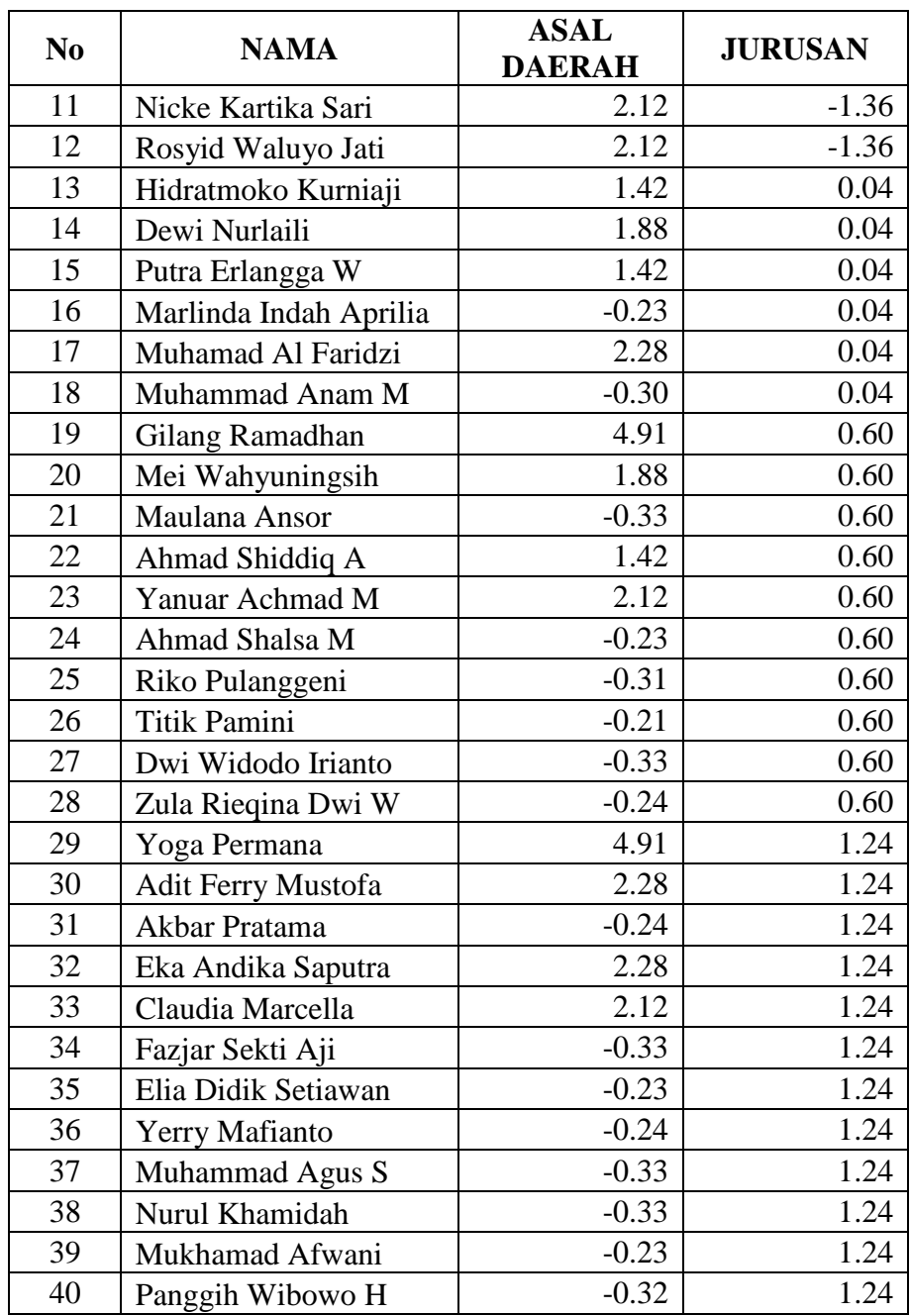

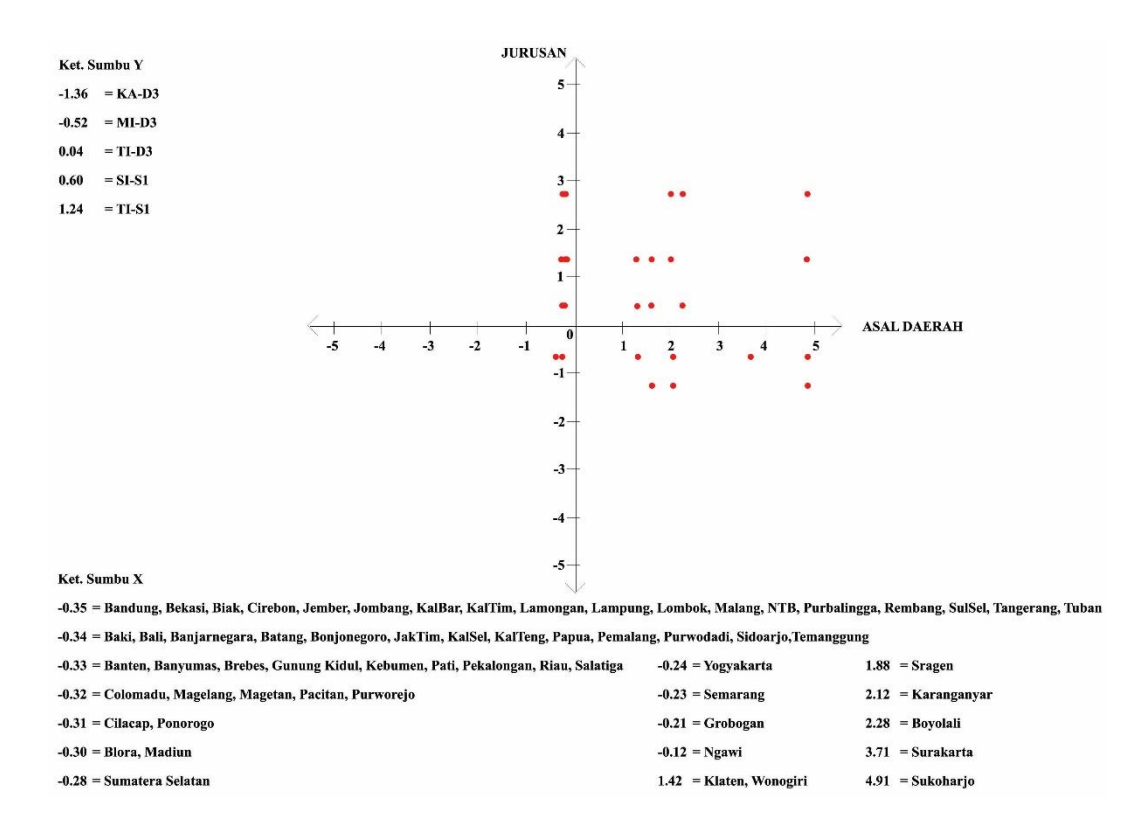

**Gambar 2** Diagram Kartesius Data Sampel

Gambar diatas adalah gambar diagram kartesius yang berasal dari tabel 10.

4. Menentukan medoid secara acak

Nilai medoid diambil secara acak dari data yang berada pada tabel 11. Pada penelitian ini, jumlah klaster yang digunakan sebanyak 3 klaster. Maka dari itu, medoid yang dipilih juga sebanyak 3, dimana masingmasing objek yang dipilih sebagai medoid merupakan objek yang menggambarkan keadaan masing-masing klaster. Berikut ini adalah medoid awal yang digunakan, seperti terlihat pada tabel 12. Untuk letak masing-masing medoid, dapat dilihat pada gambar 5.

#### **Tabel 8** Medoid awal

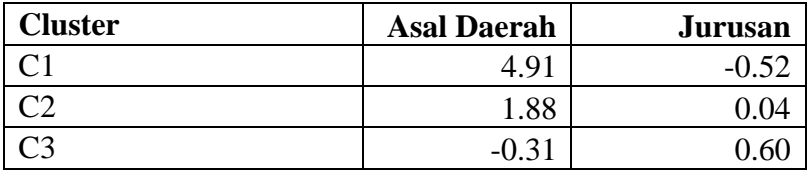

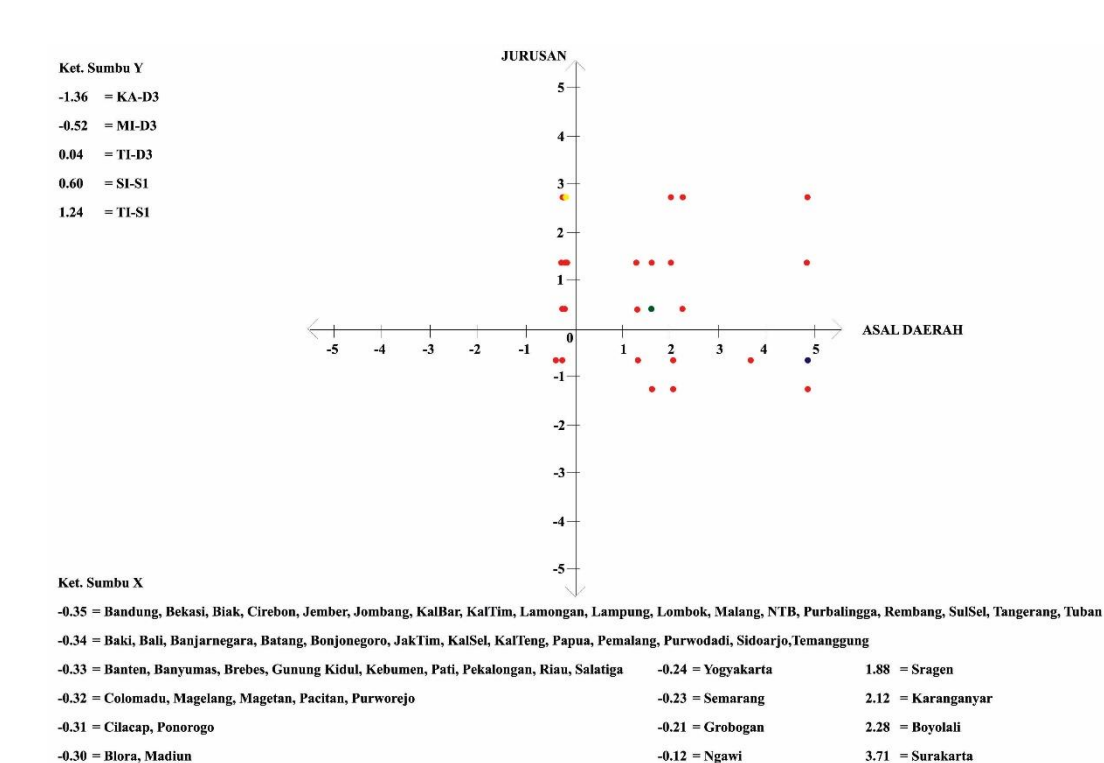

**Gambar 3** Pemilihan Medoid Awal

Gambar diatas merupakan gambar pemilihan medoid awal, dimana medoid dari masing-masing cluster memiliki warna yang berbeda-beda.

 $1.42$  = Klaten, Wonogiri

 $4.91 = Sukoharjo$ 

5. Menghitung jarak terdekat

 $-0.28$  = Sumatera Selatan

Untuk menghitung jarak terdekat dari data pada tabel 11 dengan menggunakan medoid awal yang ada pada tabel 12, penulis menggunakan rumus no 3 yaitu rumus manhattan *distance*.

Misalnya mengambil contoh data Siska Ristiyana.

 $d_{11} = | 4.91 - 4.91 | + | (-0.52) - (-0.52) | = 0$ 

$$
d_{12} = |4.91 - 1.88| + |(-0.52) - 0.04| = 3.59
$$
  

$$
d_{13} = |4.91 - (-0.31)| + |(-0.52) - 0.60| = 6.34
$$

Karena dari perhitungan diatas jarak terkecil berada di cluster 1, maka Siska Ristiyana masuk ke cluster 1. Berikut ini adalah hasil perhitungan jarak dari 40 data yang akan ditampilkan pada tabel 13.

**Tabel 9** Hasil Perhitungan Jarak Terdekat

|                |                        | <b>Asal</b>   |                |                |                |                |
|----------------|------------------------|---------------|----------------|----------------|----------------|----------------|
| N <sub>0</sub> | <b>Nama</b>            | <b>Daerah</b> | <b>Jurusan</b> | C <sub>3</sub> | C <sub>2</sub> | C1             |
| 1              | Siska Ristiyana        | 4.91          | $-0.52$        | 6.34           | 3.59           | $\overline{0}$ |
| $\overline{2}$ | Yuni                   | 1.42          | $-0.52$        | 2.85           | 1.02           | 3.49           |
| 3              | Dewi Riani             | 1.42          | $-0.52$        | 2.85           | 1.02           | 3.49           |
| $\overline{4}$ | Alfrandito Fauzi       | 2.28          | $-0.52$        | 3.71           | 0.96           | 2.63           |
| 5              | Paska Agung Laksana    | 3.71          | $-0.52$        | 5.14           | 2.39           | 1.2            |
| 6              | Rizki Junianto         | $-0.3$        | $-0.52$        | 1.13           | 2.74           | 5.21           |
| 7              | Abdul Khoiri           | $-0.33$       | $-0.52$        | 1.14           | 2.77           | 5.24           |
| 8              | Rindi Rana Afifah      | 4.91          | $-1.36$        | 7.18           | 4.43           | 0.84           |
| 9              | Sri Maryani            | 4.91          | $-1.36$        | 7.18           | 4.43           | 0.84           |
| 10             | Laras Wati             | 1.88          | $-1.36$        | 4.15           | 1.4            | 3.87           |
| 11             | Nicke Kartika Sari     | 2.12          | $-1.36$        | 4.39           | 1.64           | 3.63           |
| 12             | Rosyid Waluyo Jati     | 2.12          | $-1.36$        | 4.39           | 1.64           | 3.63           |
| 13             | Hidratmoko Kurniaji    | 1.42          | 0.04           | 2.29           | 0.46           | 4.05           |
| 14             | Dewi Nurlaili          | 1.88          | 0.04           | 2.75           | $\overline{0}$ | 3.59           |
| 15             | Putra Erlangga W       | 1.42          | 0.04           | 2.29           | 0.46           | 4.05           |
| 16             | Marlinda Indah Aprilia | $-0.23$       | 0.04           | 0.64           | 2.11           | 5.7            |
| 17             | Muhamad Al Faridzi     | 2.28          | 0.04           | 3.15           | 0.4            | 3.19           |
| 18             | Muhammad Anam M        | $-0.3$        | 0.04           | 0.57           | 2.18           | 5.77           |
| 19             | Gilang Ramadhan        | 4.91          | 0.6            | 5.22           | 3.59           | 1.12           |
| 20             | Mei Wahyuningsih       | 1.88          | 0.6            | 2.19           | 0.56           | 4.15           |
| 21             | Maulana Ansor          | $-0.33$       | 0.6            | 0.02           | 2.77           | 6.36           |
| 22             | Ahmad Shiddiq A        | 1.42          | 0.6            | 1.73           | 1.02           | 4.61           |
| 23             | Yanuar Achmad M        | 2.12          | 0.6            | 2.43           | 0.8            | 3.91           |
| 24             | Ahmad Shalsa M         | $-0.23$       | 0.6            | 0.08           | 2.67           | 6.26           |
| 25             | Riko Pulanggeni        | $-0.31$       | 0.6            | $\overline{0}$ | 2.75           | 6.34           |
| 26             | Titik Pamini           | $-0.21$       | 0.6            | 0.1            | 2.65           | 6.24           |
| 27             | Dwi Widodo Irianto     | $-0.33$       | 0.6            | 0.02           | 2.77           | 6.36           |
| 28             | Zula Rieqina Dwi W     | $-0.24$       | 0.6            | 0.07           | 2.68           | 6.27           |

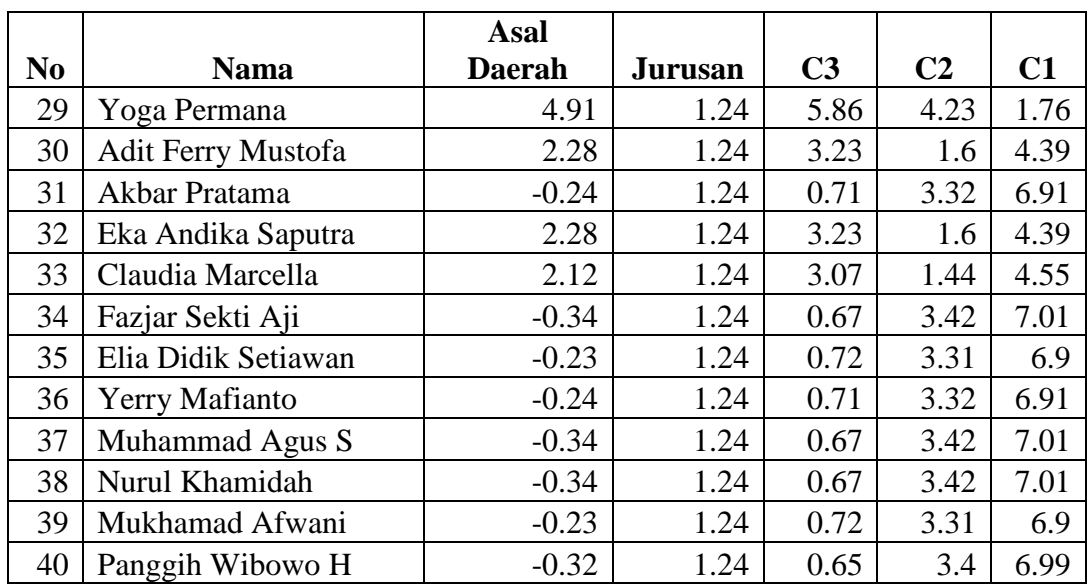

6. Memasukkan data ke masing-masing cluster sesuai dengan hasil perhitungan jarak terdekat yang ada pada tabel 13, maka hasilnya akan terlihat seperti pada tabel 14 dan hasil pengklasteran tersebut akan digambarkan pada gambar 5.

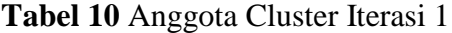

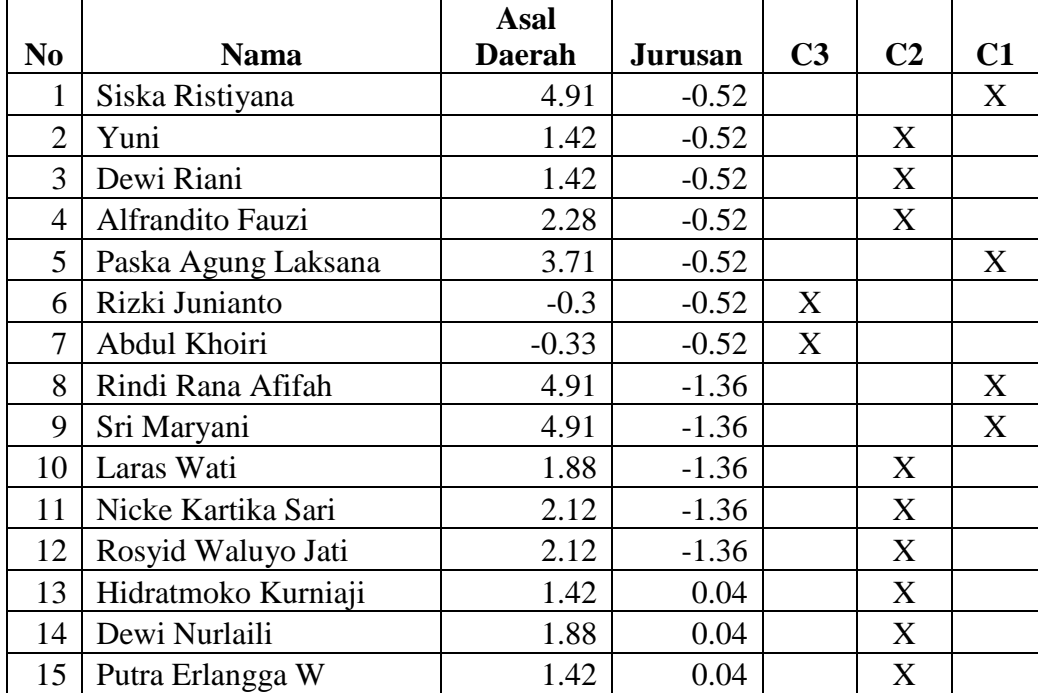

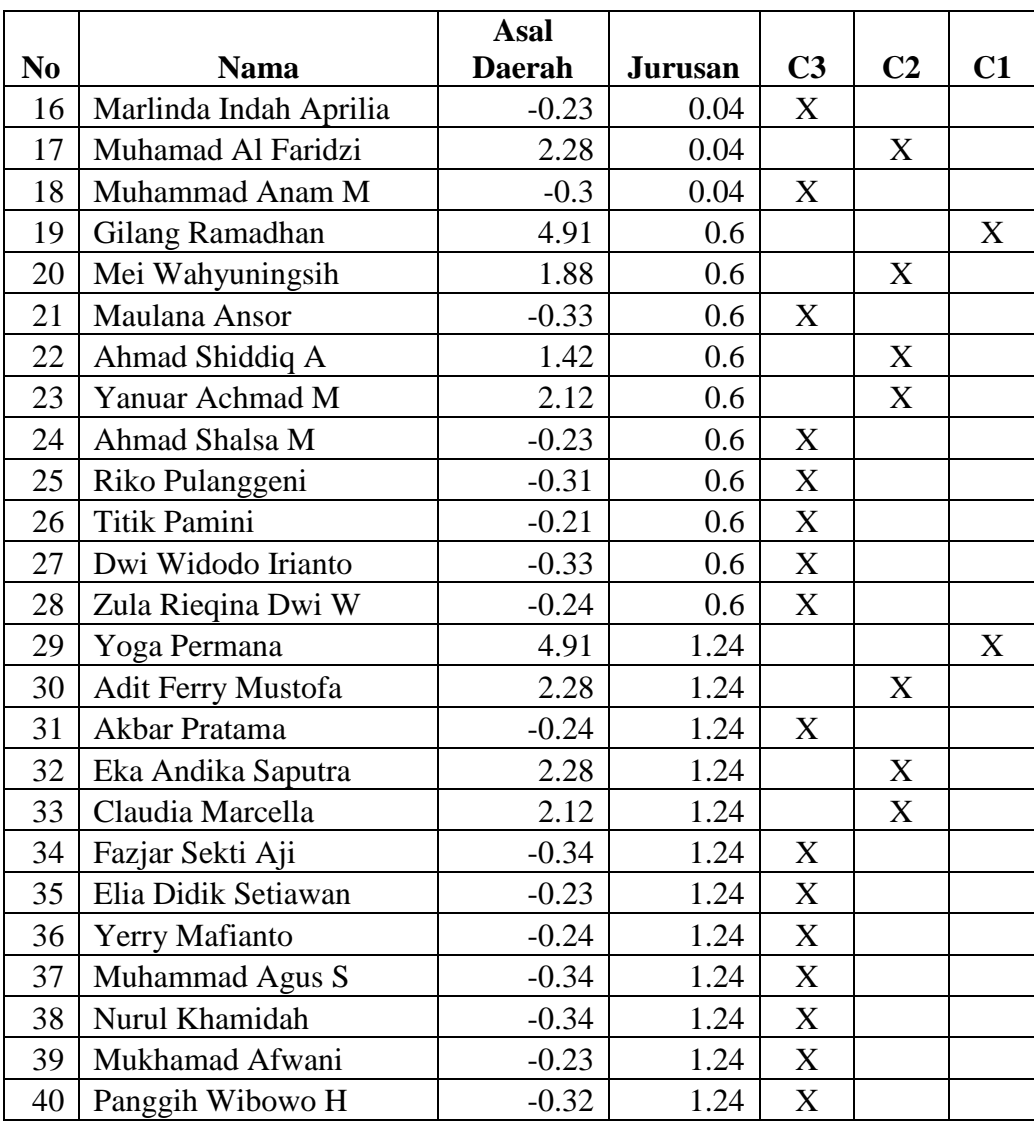

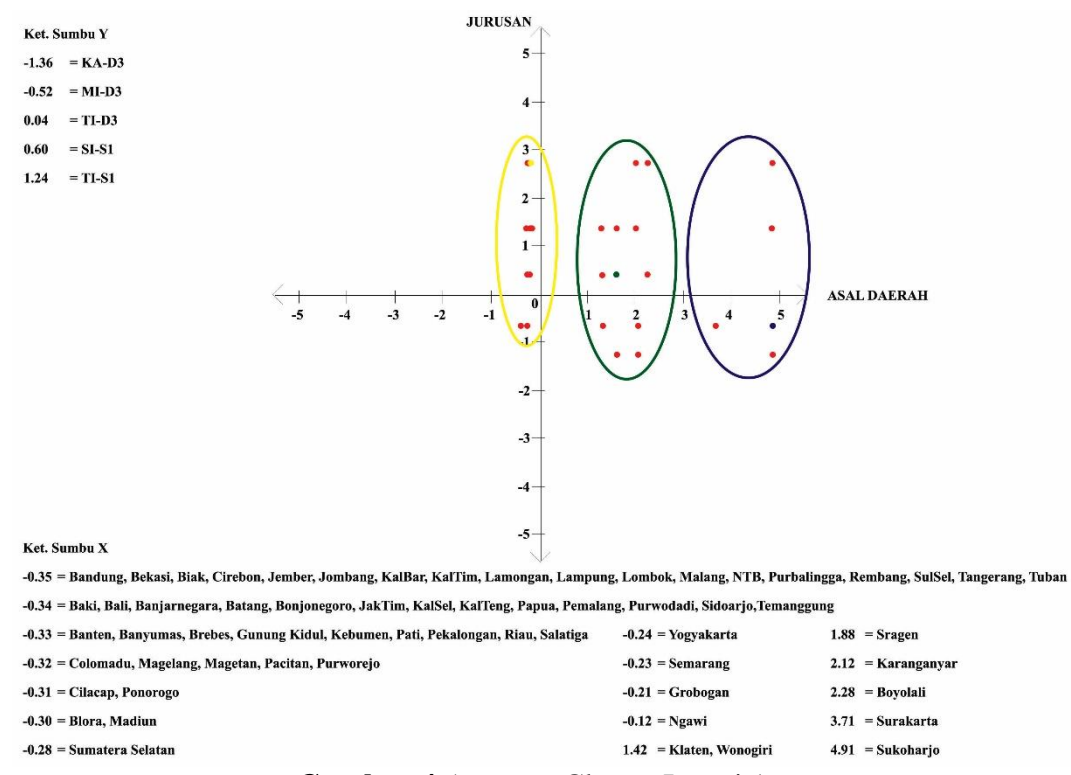

**Gambar 4** Anggota Cluster Iterasi 1

7. Menghitung total biaya

Rumus untuk menghitung total biaya menggunakan rumus no 5 dan data yang digunakan menurut data yang ada pada tabel no 14, untuk penjabarannya adalah sebagai berikut.

Total Biaya = { | O<sup>1</sup> – O<sup>1</sup> | + | O<sup>5</sup> – O<sup>1</sup> | + | O<sup>8</sup> – O<sup>1</sup> | + | O<sup>9</sup> – O<sup>1</sup> | + | O<sup>19</sup> – O<sup>1</sup> | + | O<sup>29</sup> – O<sup>1</sup> |} + { | O<sup>2</sup> – O<sup>14</sup> | + | O<sup>3</sup> – O<sup>14</sup> | + | O<sup>4</sup> – O<sup>14</sup> | + | O<sup>10</sup> – O<sup>14</sup> | + | O<sup>11</sup> – O<sup>14</sup> | + | O<sup>12</sup> – O<sup>14</sup> | +| O<sup>13</sup> – O<sup>14</sup> | + | O<sup>14</sup> – O<sup>14</sup> | + | O<sup>15</sup> – O<sup>14</sup> | + | O<sup>17</sup> – O<sup>14</sup> | + | O<sup>20</sup> – O<sup>14</sup> | + | O<sup>22</sup> – O<sup>14</sup> | + | O<sup>23</sup> – O<sup>14</sup> | + | O<sup>30</sup> – O<sup>14</sup> | + | O<sup>32</sup> – O<sup>14</sup> | + | O<sup>33</sup> – O<sup>14</sup> |} + { | O<sup>6</sup> – O<sup>25</sup> | + | O<sup>7</sup> – O<sup>25</sup> | + | O<sup>16</sup> – O<sup>25</sup> | + | O<sup>18</sup> – O<sup>25</sup> | + | O<sup>21</sup> – O<sup>25</sup> | + | O<sup>24</sup> – O<sup>25</sup> | + | O<sup>25</sup> – O<sup>25</sup> | + | O<sup>26</sup> – O<sup>25</sup> | + | O<sup>27</sup> – O<sup>25</sup> | + | O<sup>28</sup> – O<sup>25</sup> | + | O<sup>31</sup> – O<sup>25</sup> | + | O<sup>34</sup> – O<sup>25</sup> | + | O<sup>35</sup> – O<sup>25</sup>

$$
|+|0_{36}-0_{25}|+|0_{37}-0_{25}|+|0_{38}-0_{25}|+|0_{39}-0_{25}|+|
$$
  
\n
$$
0_{40}-0_{25}|
$$
  
\n
$$
= \{((4.91-4.91|+|(-0.52)-(-0.52)|)+((3.71-4.91|+|(-0.52)-(-0.52)|)
$$
  
\n
$$
+ (4.91-4.91|+|(-1.36)-(-0.52)|)+((4.91-4.91|+|(-1.36)-(-0.52)|)+((4.91-4.91|+|1.24-(-0.52)))+((14.91-4.91|+|1.24-(-0.52)))+((14.91-4.91|+|1.24-(-0.52)))+((14.91-4.91|+|1.24-(-0.52)))+((14.91-4.91|+|1.24-(-0.52)-0.04|)+((1.42-1.88|+|(-0.52)-0.04|)+((1.42-1.88|+|(-0.52)-0.04|)+((1.88-1.88|+|(-1.36)-0.04|)+((2.12-1.88|+|(-1.36)-0.04|)+((1.42-1.88|+|0.04-0.04|)+((1.88-1.88|+|0.04-0.04|)+
$$
  
\n
$$
(|1.42-1.88|+|0.04-0.04|)+(|2.28-1.88|+|0.04-0.04|)+(|1.88-1.88|+|0.04-0.04|)+
$$
  
\n
$$
(|1.42-1.88|+|0.04-0.04|)+(|2.28-1.88|+|1.24-0.04|)+(|2.12-1.88|+|1.24-0.04|)+
$$
  
\n
$$
1.88|+|1.24-0.04|)+(|2.12-1.88|+|1.24-0.04|)+|(|2.28-1.88|+|1.24-0.04|)+|(|2.28-1.88|+|1.24-0.04|)+|
$$

$$
= \{ 0 + 1.2 + 0.84 + 0.84 + 1.12 + 1.76 \} + \{ 1.02 + 1.02 + 0.96 + 1.4 + 1.64 + 1.64 + 0.46 + 0 + 0.46 + 0.4 + 0.56 + 1.02 + 0.8 + 1.6 + 1.6 + 1.44 \} + \{ 1.13 + 1.14 + 0.64 + 0.57 + 0.02 + 0.08 + 0 + 0.1 + 0.02 + 0.07 + 0.71 + 0.67 + 0.72 + 0.71 + 0.67 + 0.72 + 0.65 \}
$$

$$
= 5.76 + 16.02 + 9.29 = 31.07
$$

8. Merubah medoid awal dengan medoid random. Berikut ini adalah medoid random yang digunakan seperti pada tabel 15.

**Tabel 11** Medoid Random

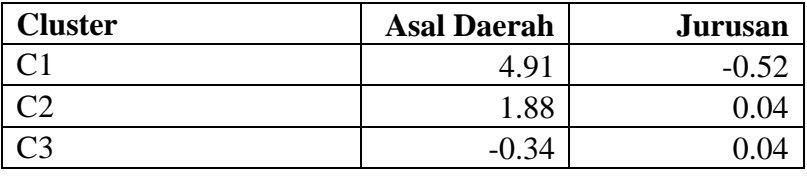

9. Menghitung jarak terdekat data dengan medoid random. Berikut ini adalah hasil perhitungan jarak terdekat seperti terlihat pada tabel 16.

**Tabel 12** Hasil Perhitungan Jarak Terdekat dengan Medoid Random

|                |                         | Asal          |                |                |                |          |
|----------------|-------------------------|---------------|----------------|----------------|----------------|----------|
| N <sub>0</sub> | <b>Nama</b>             | <b>Daerah</b> | <b>Jurusan</b> | C <sub>3</sub> | C <sub>2</sub> | C1       |
| 1              | Siska Ristiyana         | 4.91          | $-0.52$        | 5.81           | 3.59           | $\theta$ |
| $\overline{2}$ | Yuni                    | 1.42          | $-0.52$        | 2.32           | 1.02           | 3.49     |
| 3              | Dewi Riani              | 1.42          | $-0.52$        | 2.32           | 1.02           | 3.49     |
| 4              | <b>Alfrandito Fauzi</b> | 2.28          | $-0.52$        | 3.18           | 0.96           | 2.63     |
| 5              | Paska Agung Laksana     | 3.71          | $-0.52$        | 4.61           | 2.39           | 1.2      |
| 6              | Rizki Junianto          | $-0.3$        | $-0.52$        | 0.6            | 2.74           | 5.21     |
| 7              | Abdul Khoiri            | $-0.33$       | $-0.52$        | 0.57           | 2.77           | 5.24     |
| 8              | Rindi Rana Afifah       | 4.91          | $-1.36$        | 6.65           | 4.43           | 0.84     |
| 9              | Sri Maryani             | 4.91          | $-1.36$        | 6.65           | 4.43           | 0.84     |
| 10             | Laras Wati              | 1.88          | $-1.36$        | 3.62           | 1.4            | 3.87     |
| 11             | Nicke Kartika Sari      | 2.12          | $-1.36$        | 3.86           | 1.64           | 3.63     |
| 12             | Rosyid Waluyo Jati      | 2.12          | $-1.36$        | 3.86           | 1.64           | 3.63     |
| 13             | Hidratmoko Kurniaji     | 1.42          | 0.04           | 1.76           | 0.46           | 4.05     |

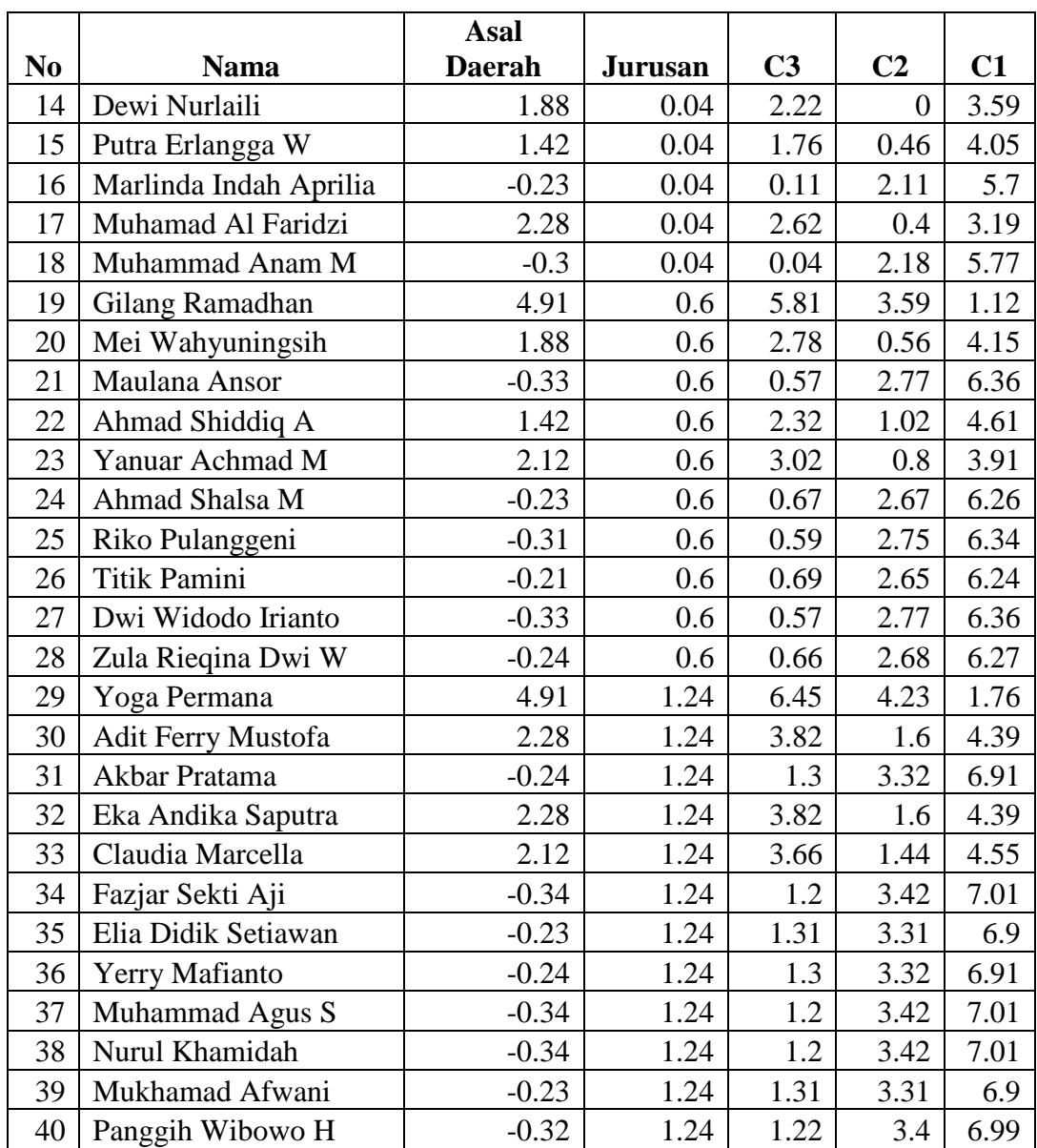

10. Memasukkan data ke masing-masing cluster sesuai dengan hasil perhitungan jarak terdekat yang ada pada tabel 16, maka hasilnya akan terlihat seperti pada tabel 17.

**Tabel 13** Anggota Cluster Iterasi 2

|    |                 | Asal   |                |    |        |  |
|----|-----------------|--------|----------------|----|--------|--|
| No | <b>Nama</b>     | Daerah | <b>Jurusan</b> | UJ | $\sim$ |  |
|    | Siska Ristiyana | ◡      | --             |    |        |  |

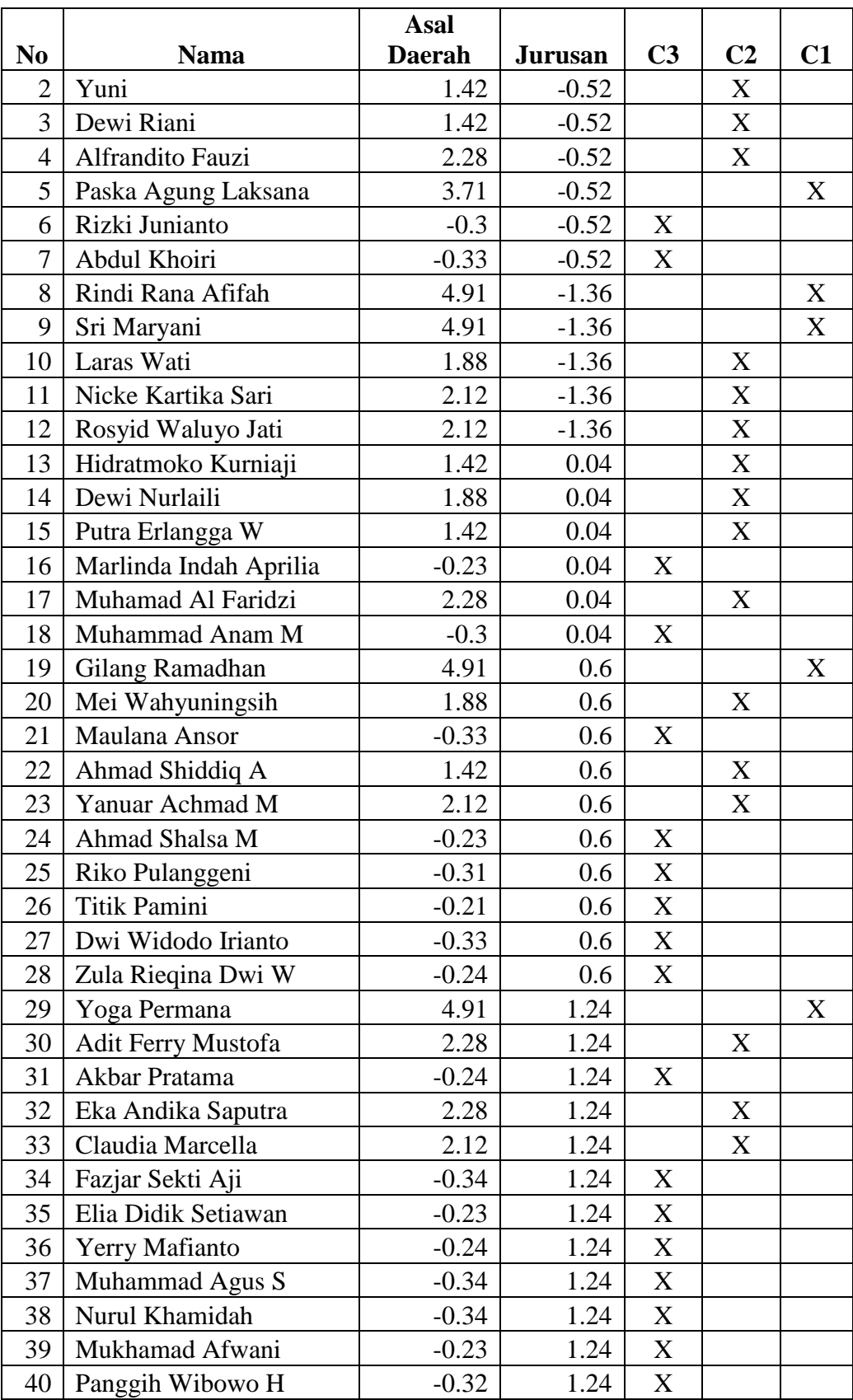

- 11. Menghitung total biaya data dengan medoid random menggunakan rumus no 5 dan didapatkan hasil total biaya sebesar 36,89.
- 12. Mencari nilai S dengan rumus no 6. Berikut ini adalah perhitungan mencari nilai S.

 $S = Total cost baru - Total cost lama$ 

 $S = 36.89 - 31.07$ 

 $S = 5.82$ 

13. Dari hasil percobaan dengan merubah medoid awal dengan medoid random dapat dilihat bahwa hasil dari merubah medoid awal dengan medoid random memiliki jumlah total biaya yang lebih banyak dibandingkan dengan menggunakan medoid awal dan S bernilai positif, serta anggota cluster dari masing-masing cluster tetap jadi perhitungan algoritma PAM berakhir sampai iterasi 2.

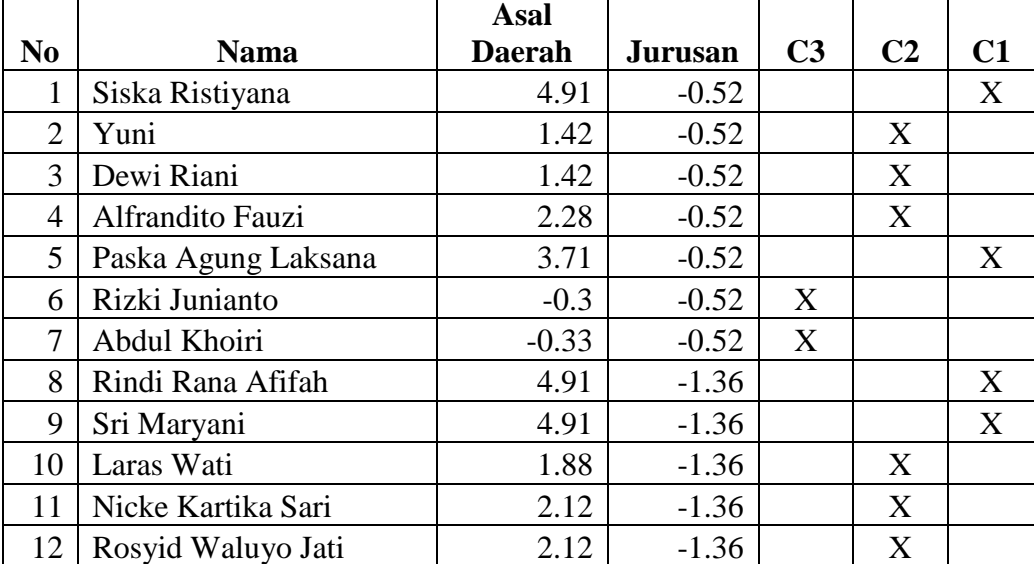

**Tabel 14** Hasil Akhir Klastering PAM dengan Data Sampel

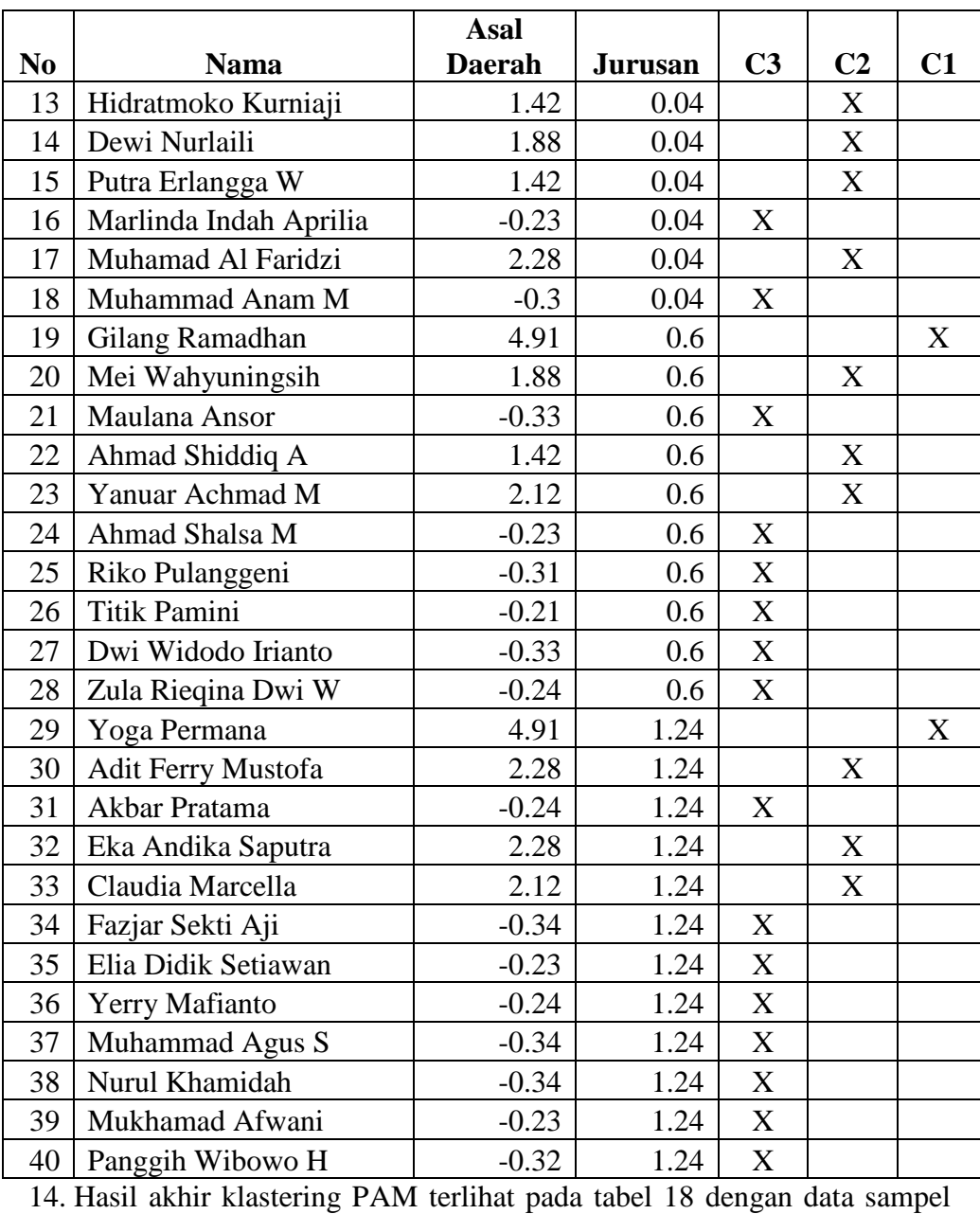

seperti terlihat pada tabel 10. Dari data tabel 16 dapat disimpulkan bahwa cluster 1 merupakan cluster yang anggotanya berasal dari daerah Sukoharjo dan Surakarta, sedangkan cluster 2 merupakan cluster yang anggotanya berasal dari daerah Boyolali, Karanganyar, Sragen, Klaten, dan Wonogiri, serta daerah sisanya merupakan anggota dari cluster 3. Dengan demikian dapat disimpulkan bahwa cluster 1 merupakan daerah

yang jumlah pendaftarnya terbanyak, cluster 2 merupakan daerah dengan jumlah pendaftar sedang, sedangkan cluster 3 merupakan daerah dimana jumlah pendaftarnya sedikit.